# Surface Modeling and Display<br>from Range and Color Data

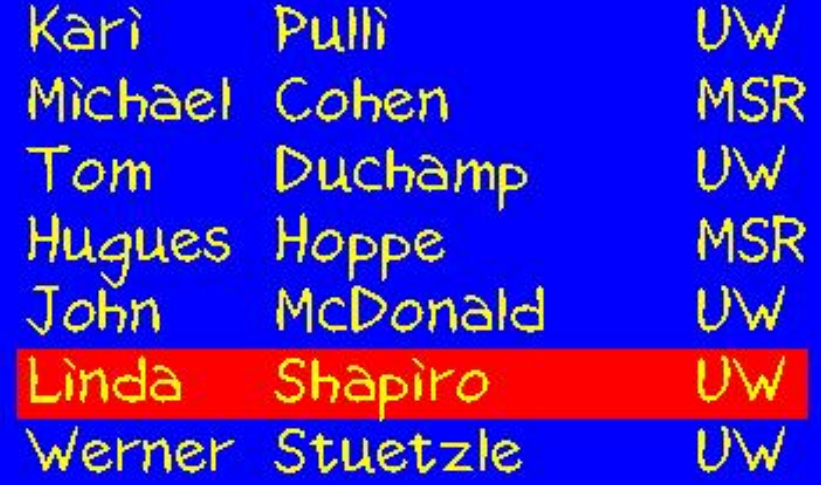

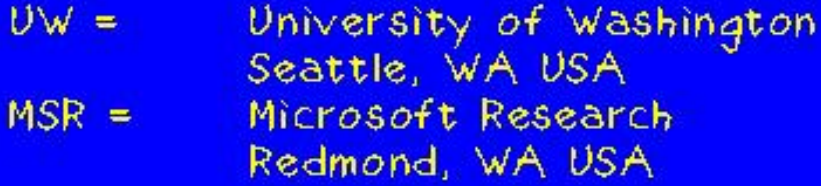

#### Introduction

#### Goal

- · develop robust algorithms for constructing<br>3D models from range & color data
- · use those models to produce realistic<br>renderings of the scanned objects

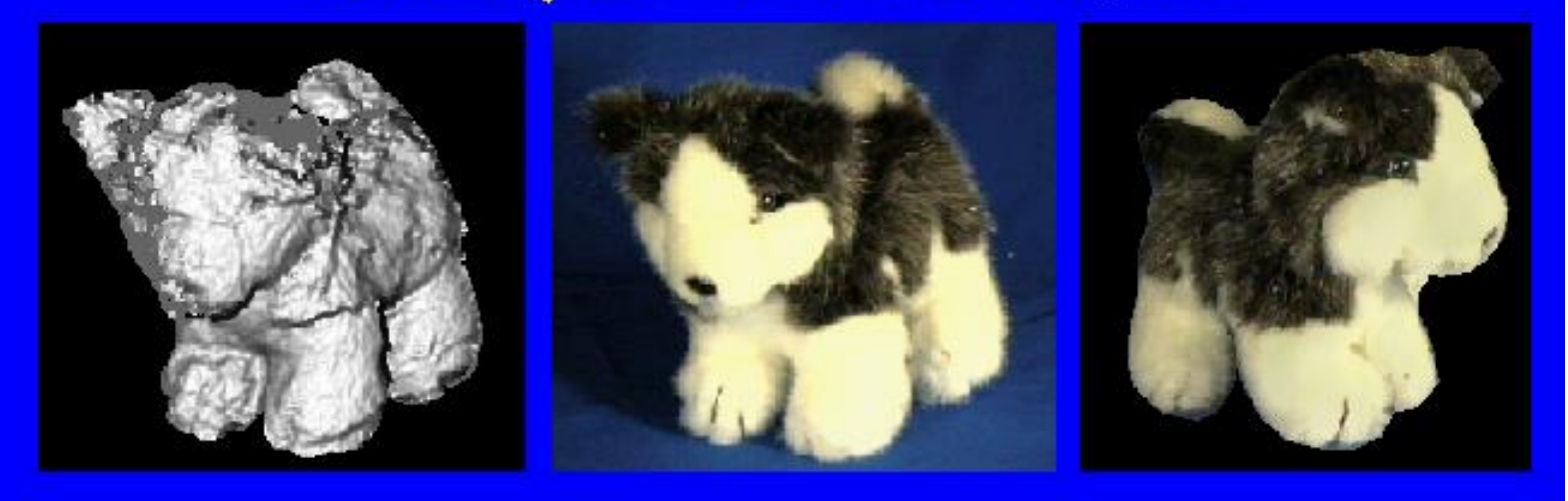

#### Surface Reconstuction

#### **Step 1: Data acquisition**

Obtain range data that covers the object. Filter, remove background.

#### **Step 2: Registration**

Register the range maps into a common coordinate system.

#### **Step 3: Integration**

Integrate the registered range data into a single surface representation.

#### **Step 4: Optimization**

Fit the surface more accurately to the data, simplify the representation.

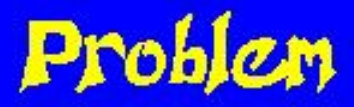

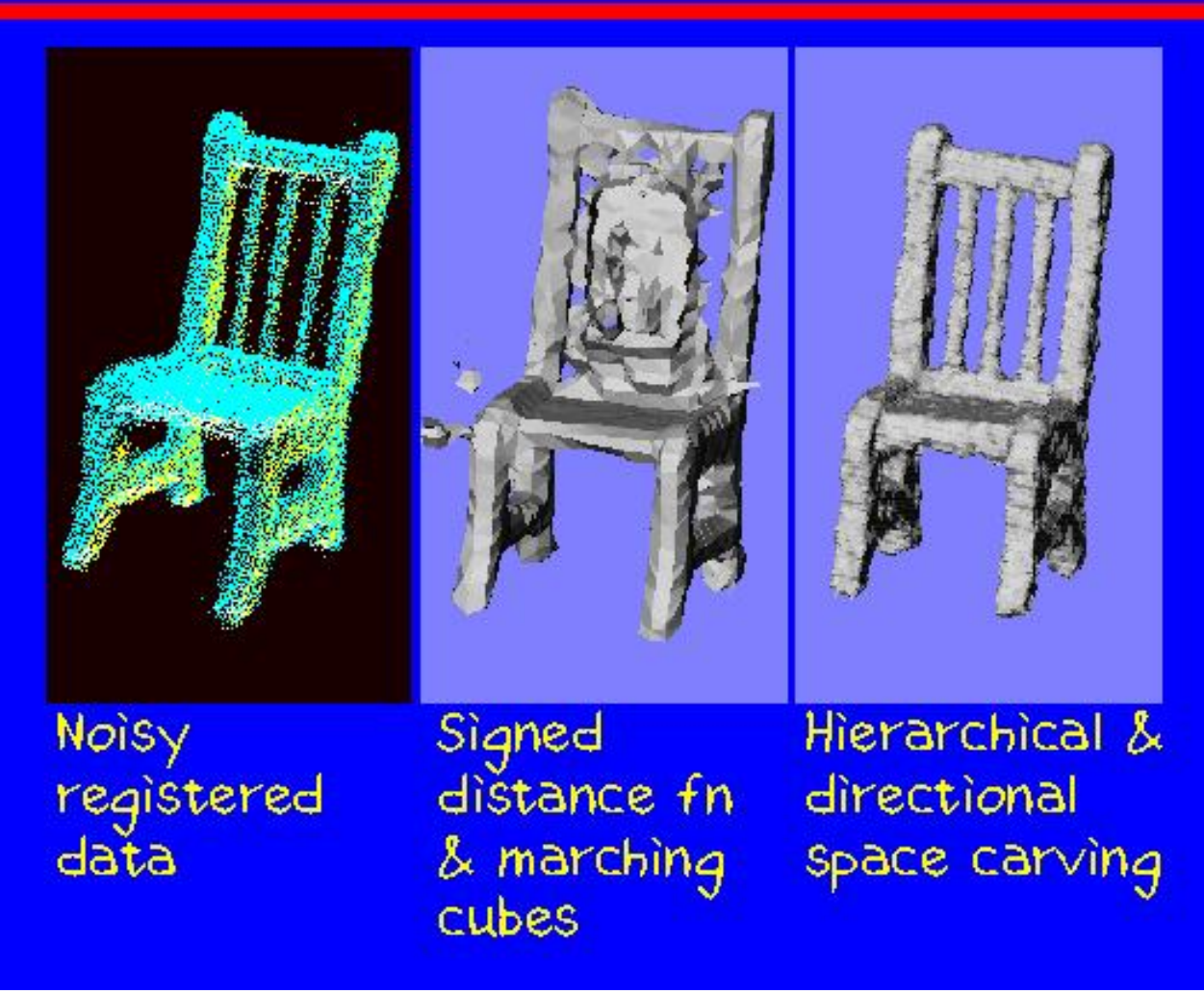

#### Carve space in cubes

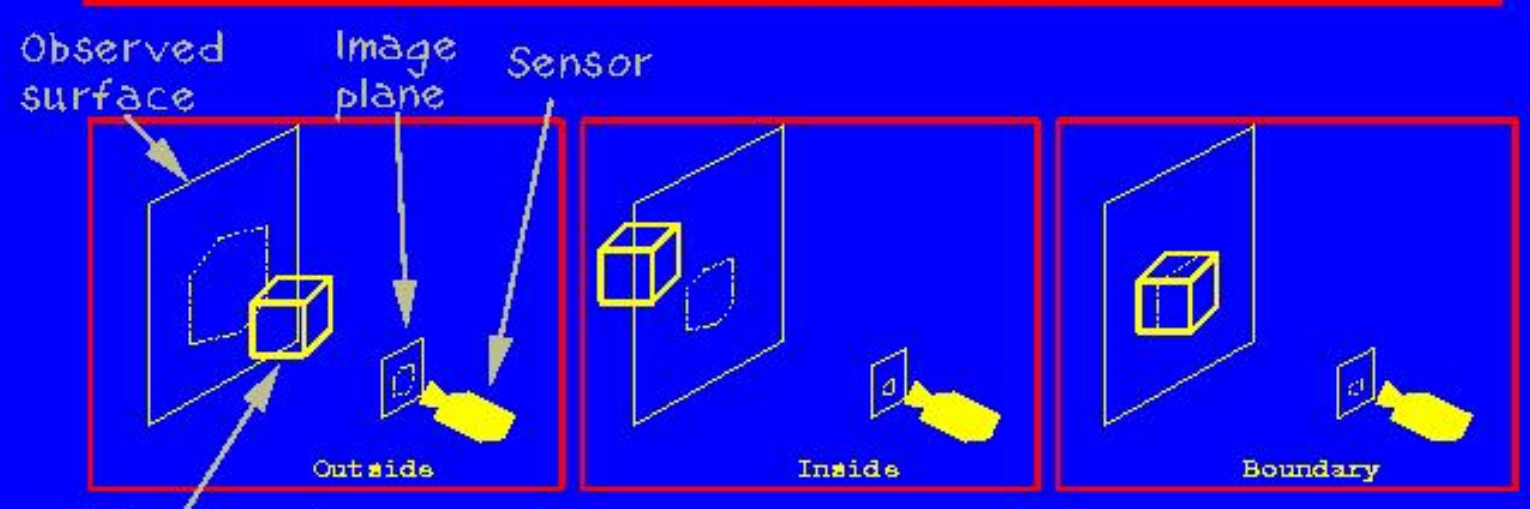

Volume under consideration

#### Label cubes

- · Project cube to image plane (hexagon)
- . Test against data in the hexagon

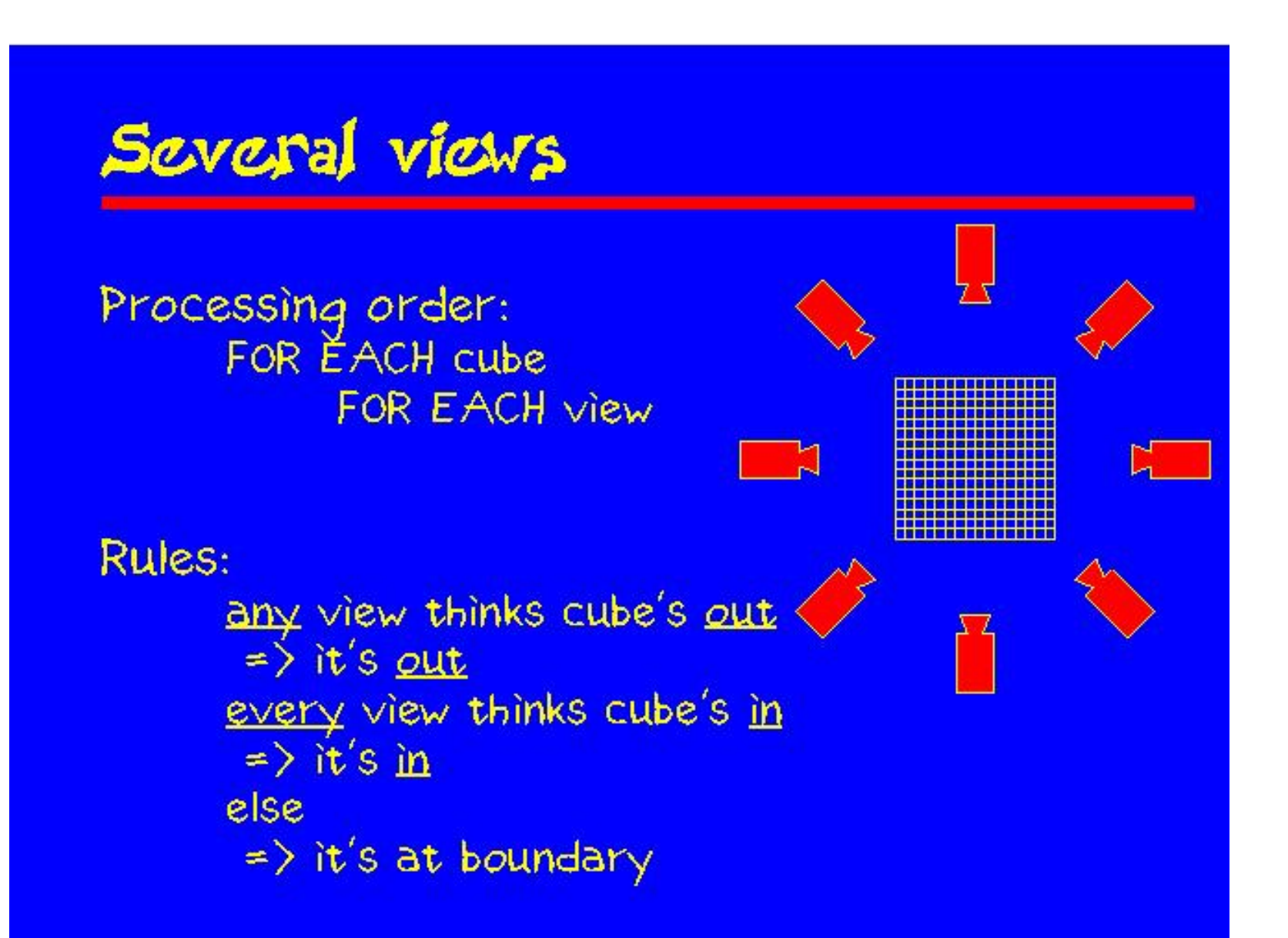

### Hierarchical space carving

- · Big cubes => fast, poor results
- Small cubes => slow, more accurate results
- Combination = octrees
- RULES:  $\bullet$  cube's out => done • cube's in => done<br>• else => recurse

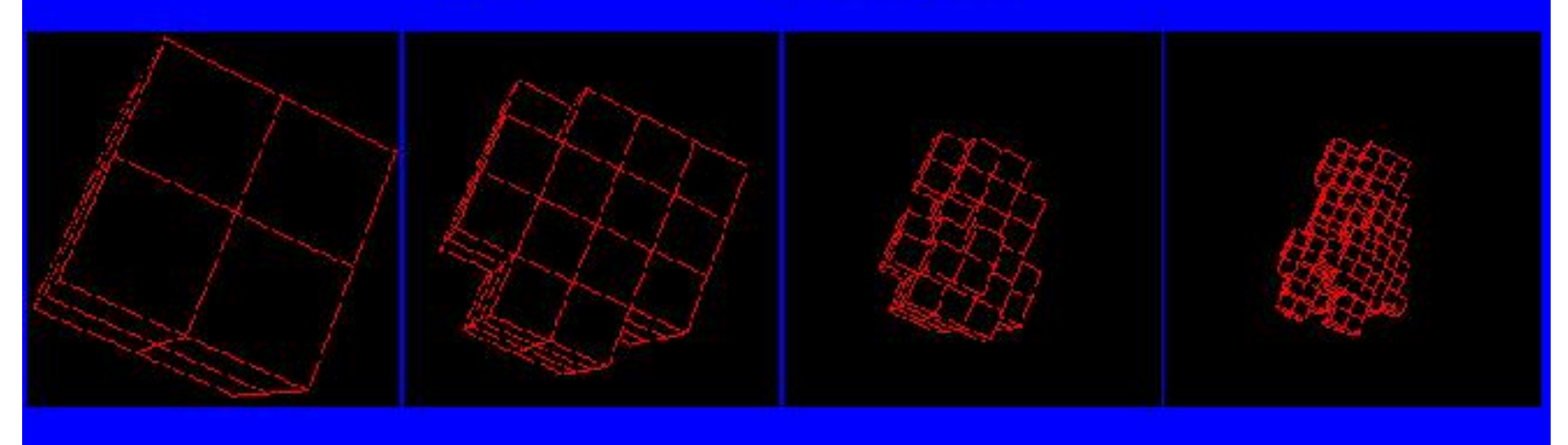

### Hierarchical space carving

- · Big cubes => fast, poor results
- Small cubes => slow, more accurate results
- Combination = octrees
- RULES:  $\bullet$  cube's out => done • cube's in => done<br>• else => recurse

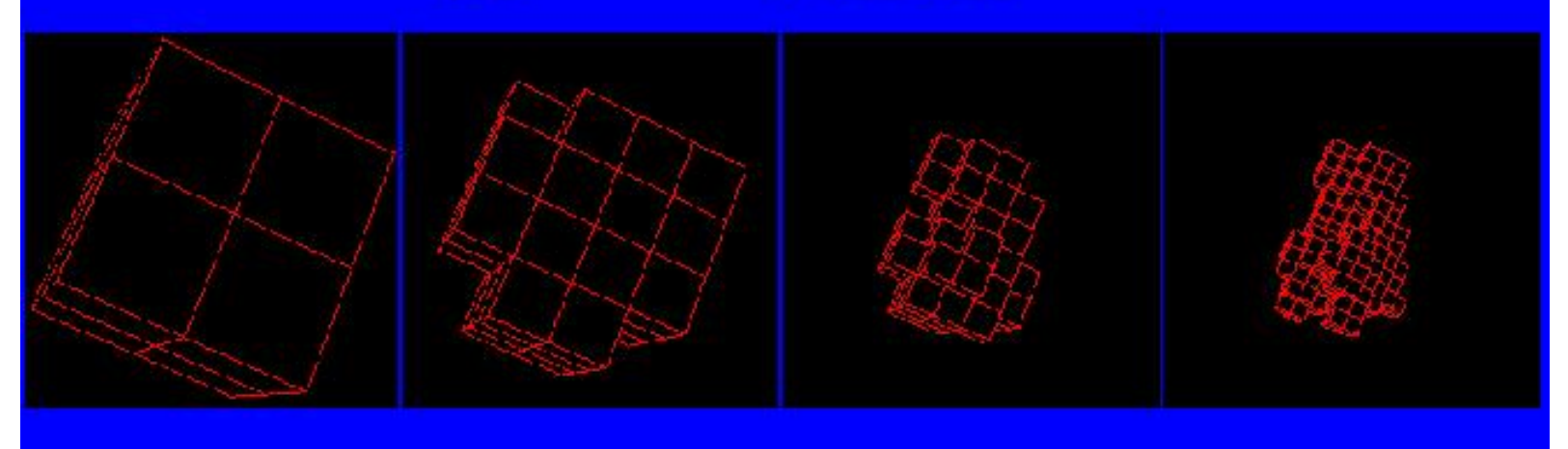

### The rest of the chair

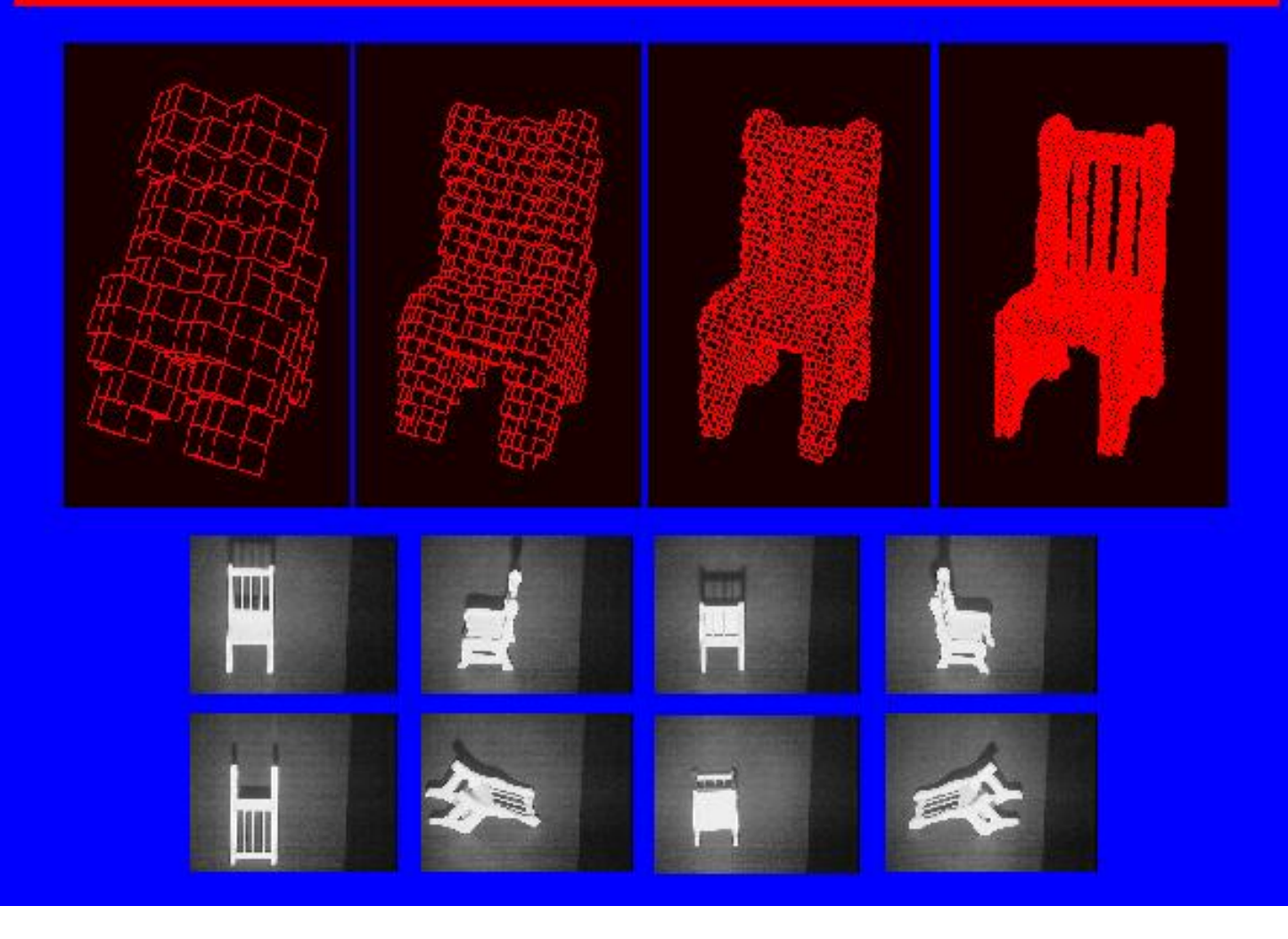

### Sanc for a husky pup

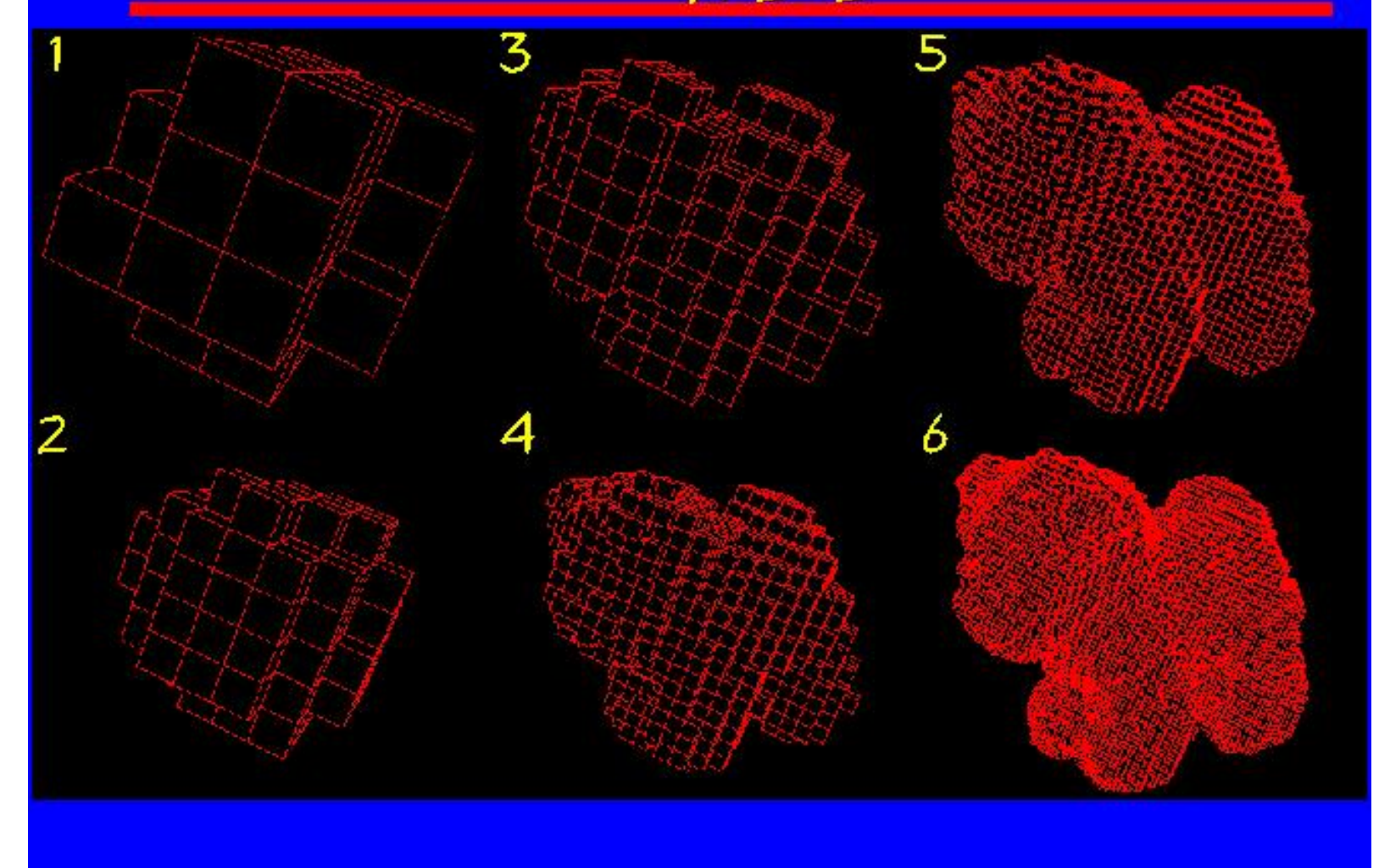

### Optimizing the dog mesh

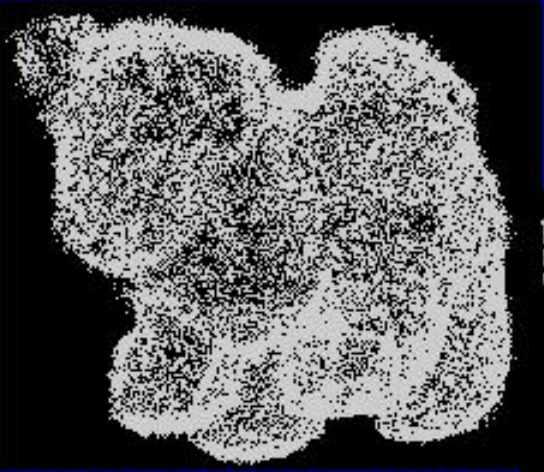

#### Registered points

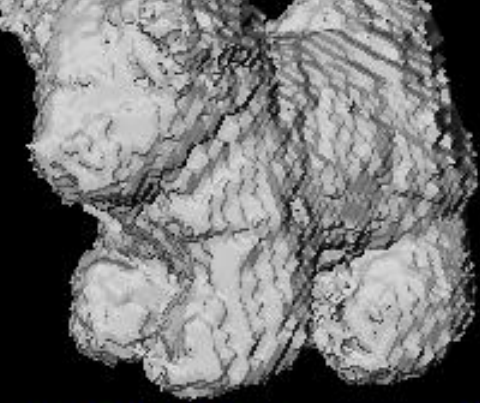

Initial mesh

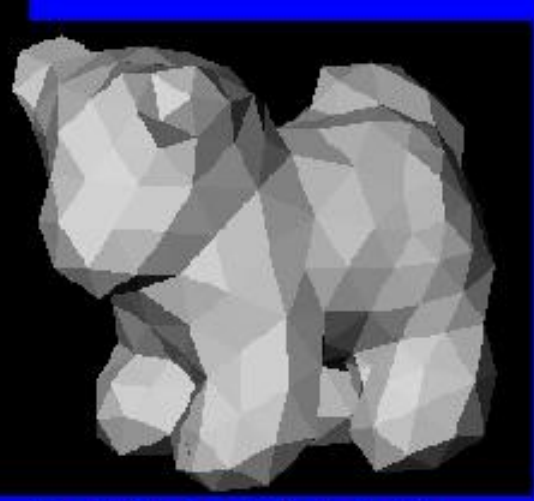

Optimized mesh

### View dependent texturing

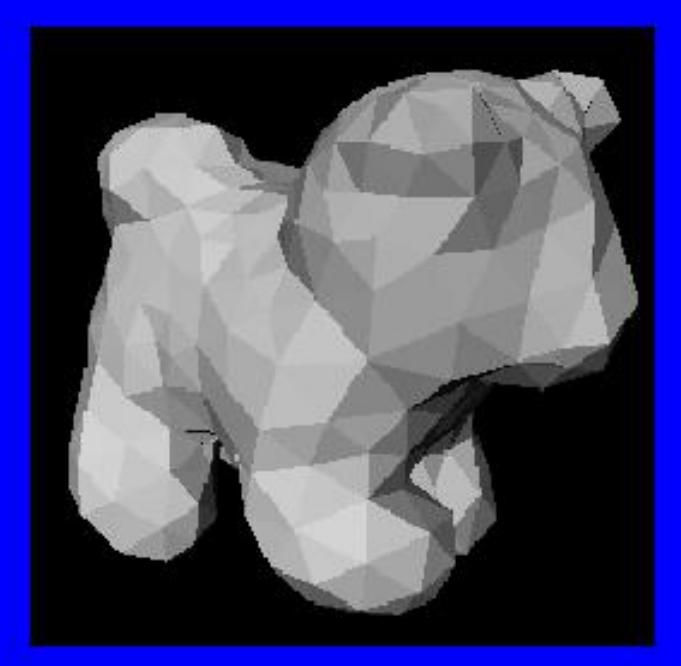

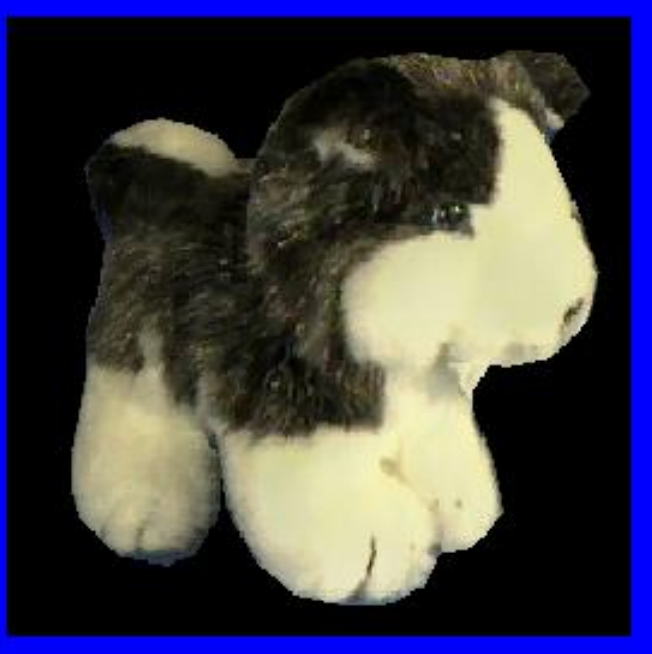

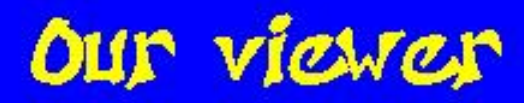

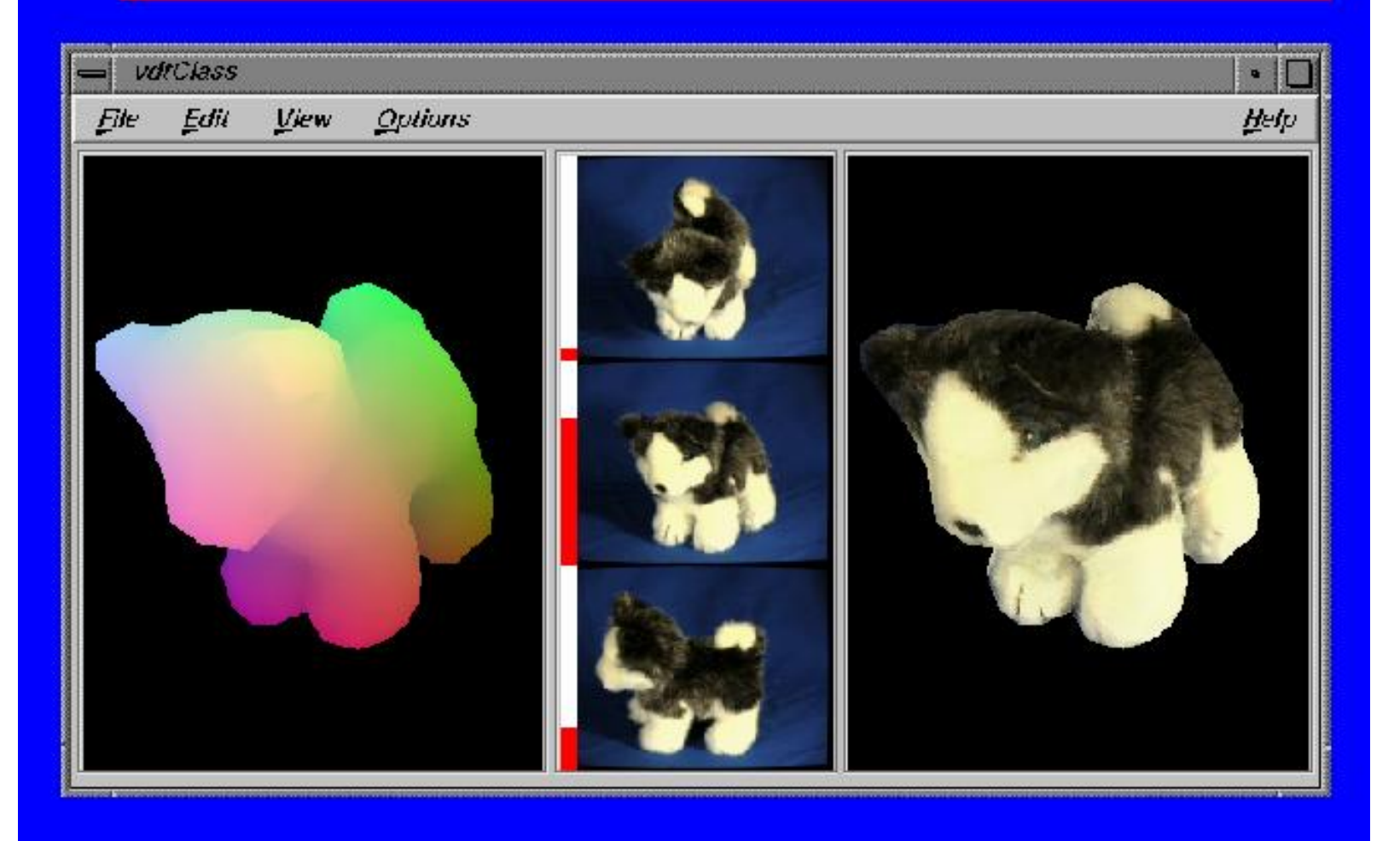

#### Overview of VBR

Choose 3 close views

Render meshes from the current viewpoint

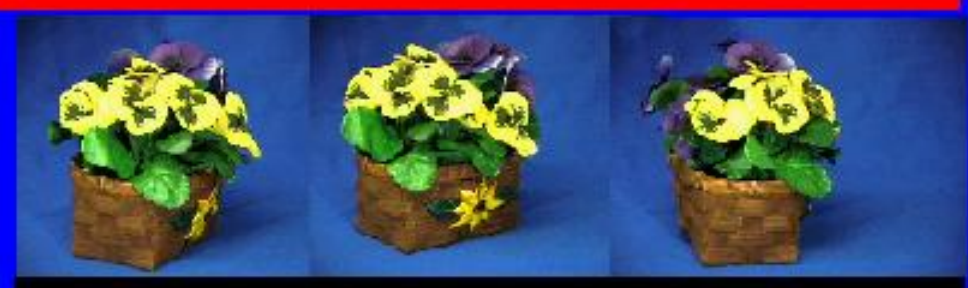

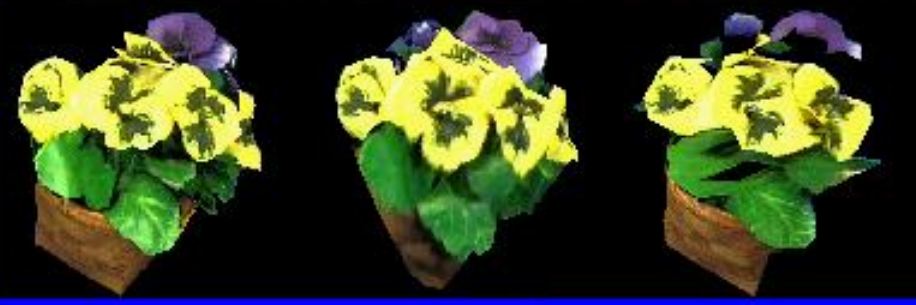

For each pixel \* read it from each view \* remove occluded ones \* calculate a weighted average \* paint the pixel

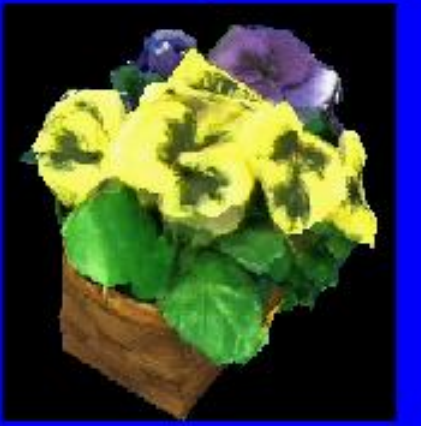

### **Reconstruction of Blood Vessel Trees from Visible Human Data**

Zhenrong Qian and Linda Shapiro Computer Science & Engineering Department University of Washington

### **Introduction**

#### • **Goal**

- to reconstruct the blood vessels of the lungs from Visible Human Data
- **Computer vision**
	- –semi-automation
	- low-level image processing
	- –model construction

#### **Visible Human Data: Slice through the Lung**

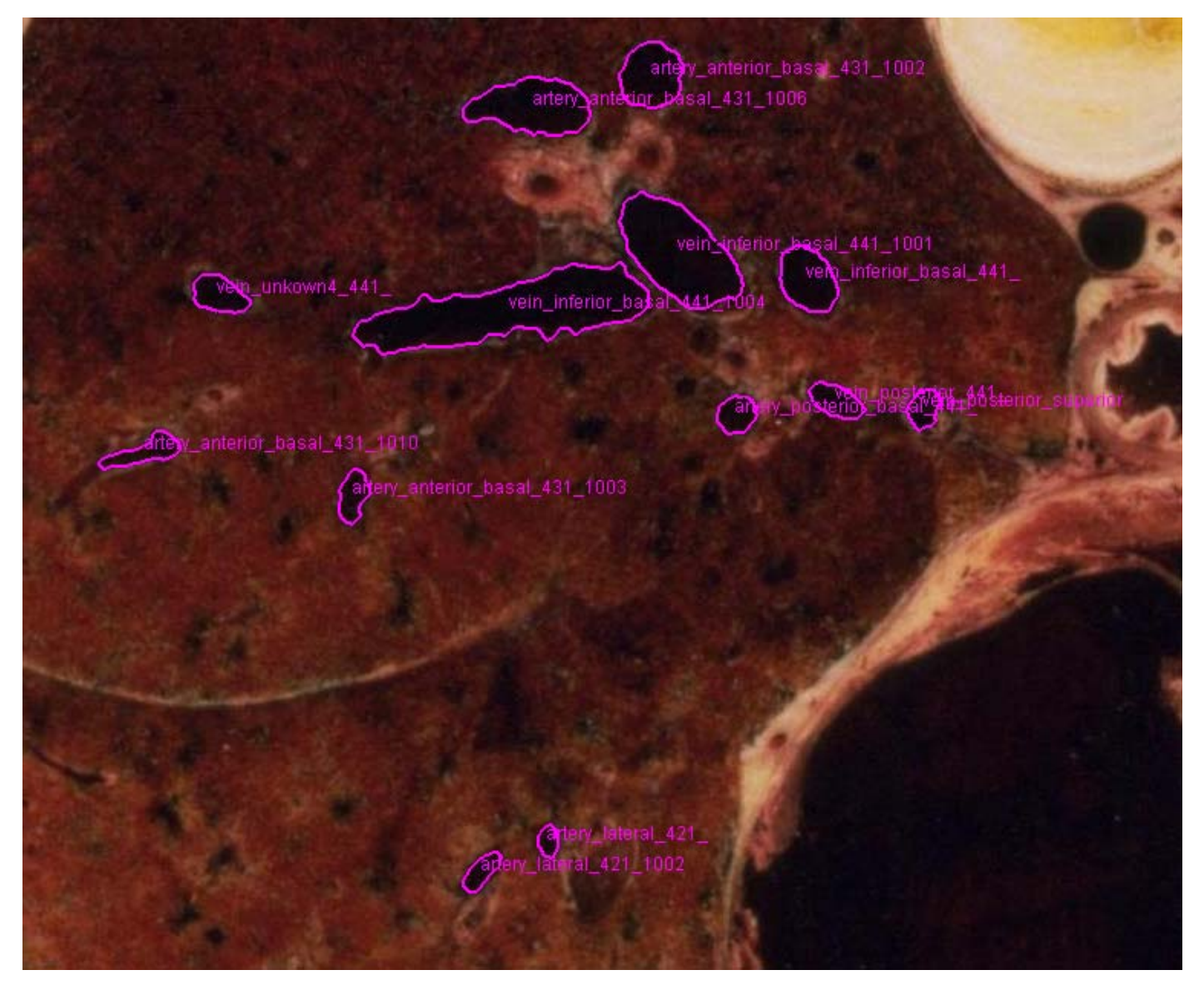

### **Problems Encountered**

- **Data source**
	- black spots that are not blood vessels
	- variations of lighting

#### • **Characteristics of blood vessels**

- –similar color surrounds
- lack of knowledge
- –close location
- shape variety
- continuous change not expected
- dense data

## **Finding the contours of a vessel being tracked (1)**

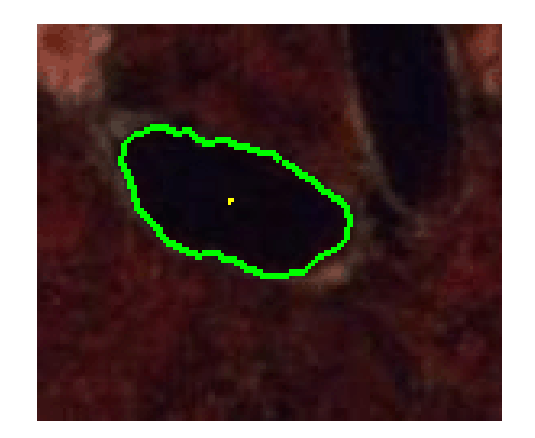

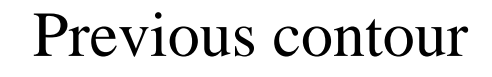

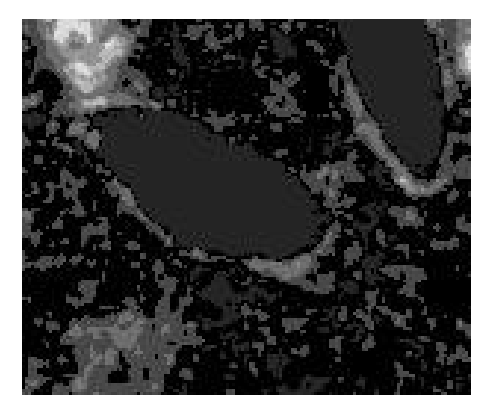

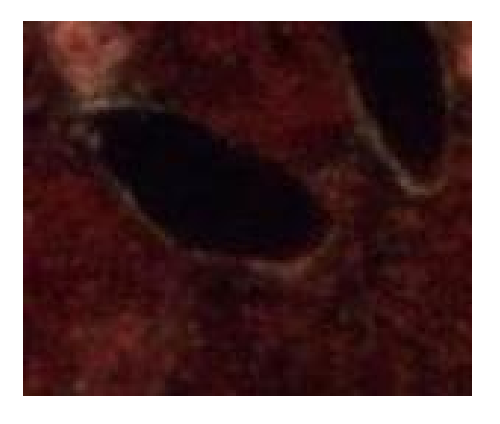

Current slice

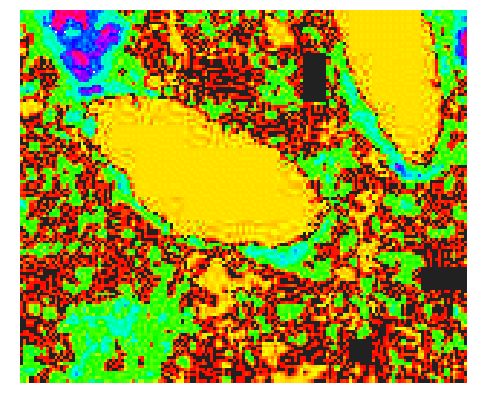

20EM Segmentation False color for the segmentation

## **Finding the contours of a vessel being tracked (2)**

• The results after selecting regions of similar color to the tracked region

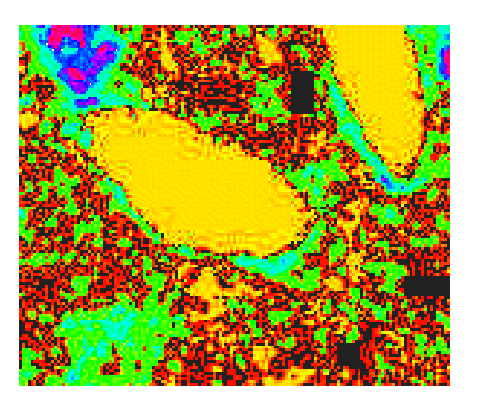

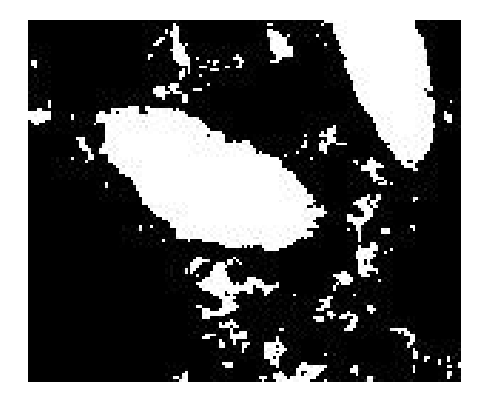

#### Segmentation result Selected regions

## **Finding the contours of a vessel being tracked (3)**

• The results after selecting the region that overlaps most with the previous contour

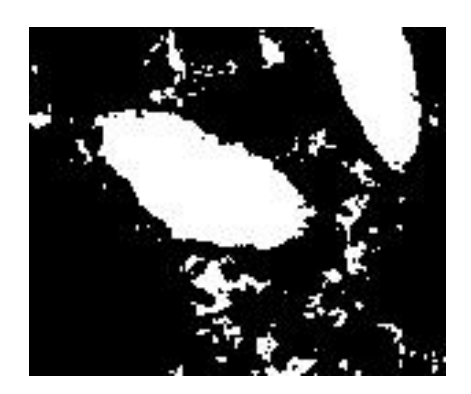

#### Selected regions

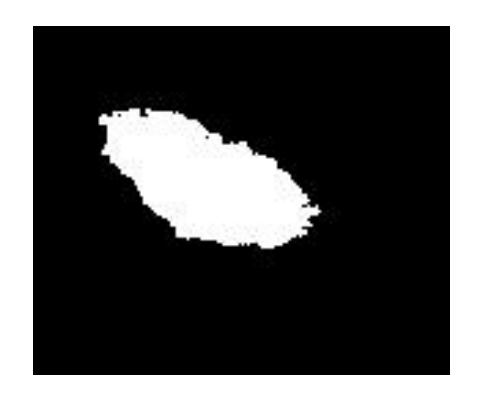

Region that overlaps most

## **Find the contours of a vessel being tracked (4)**

• The results after morphology to close holes and remove noise

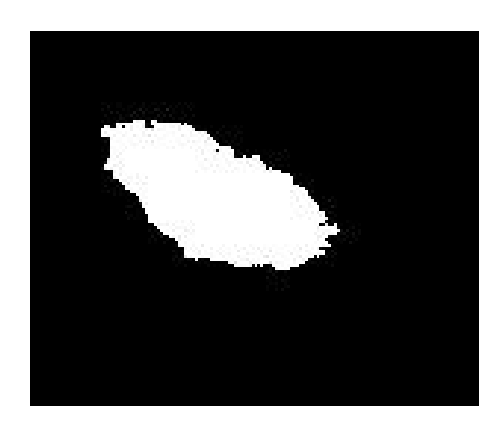

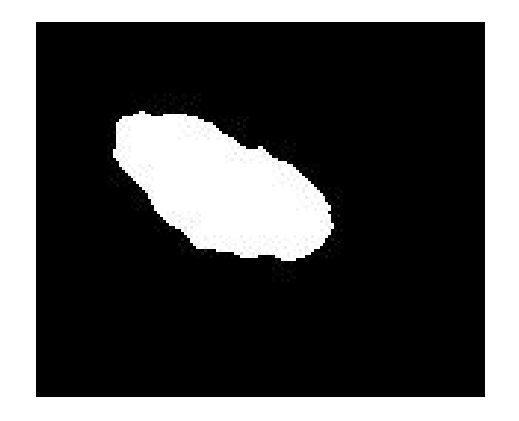

Selected region After noise removal

## **Find the contours of a vessel being tracked (5)**

• The contour is determined through a fastmarching level-set approach

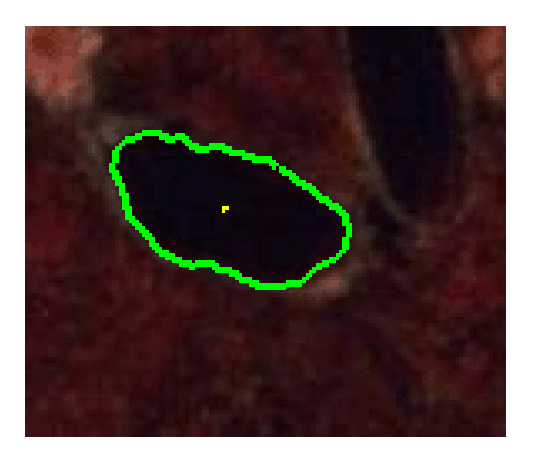

Previous contour

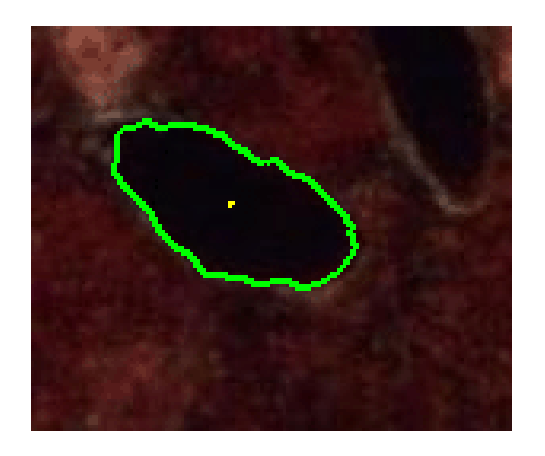

Current contour

### **How branching is handled**

#### • One contour divides into two

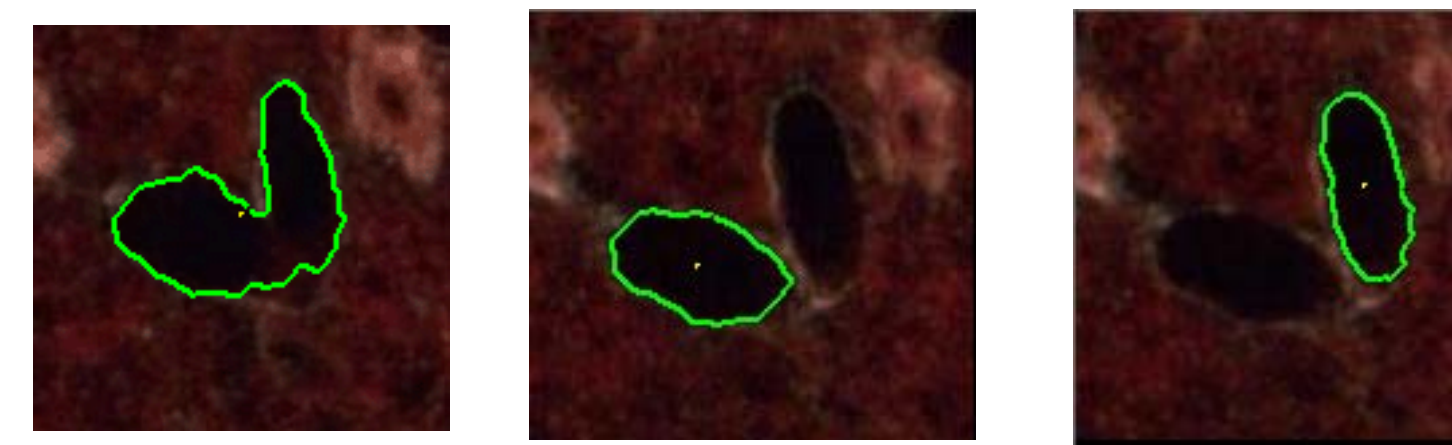

#### • Two contours merge into one

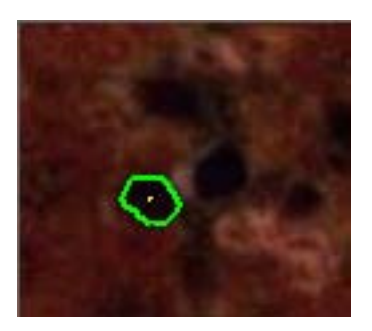

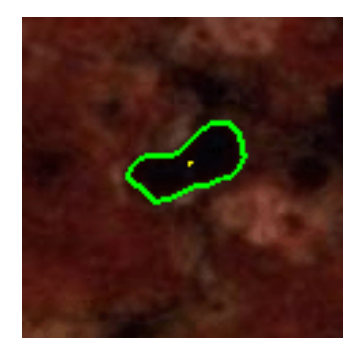

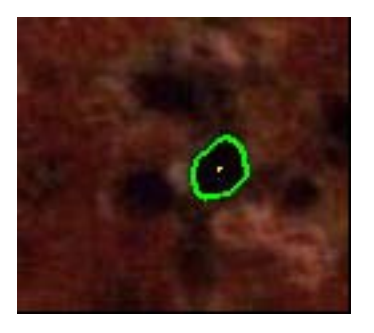

### **The use of resampling when the axis is not vertical**

- **Track** the axis through the center points of found contours
- **Fit** a spline curve
- **Resample** the data perpendicular to the spline curve
- Use the resampled contours for model creation

### **Detect the axis**

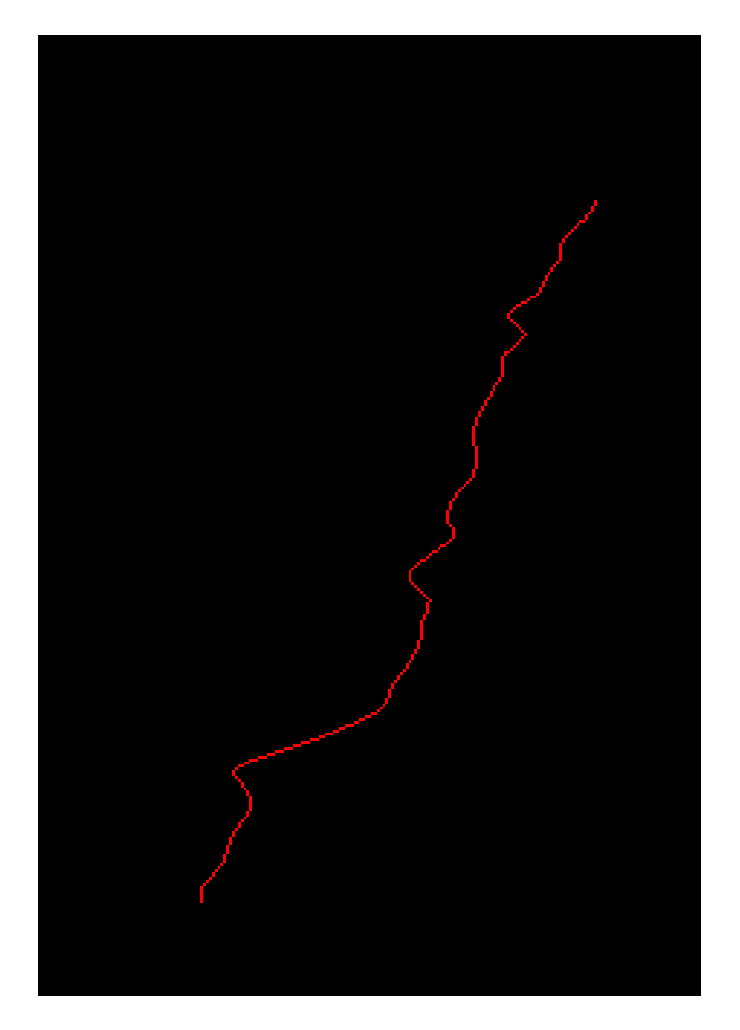

**Center points of found contours Spline-fitted axis**

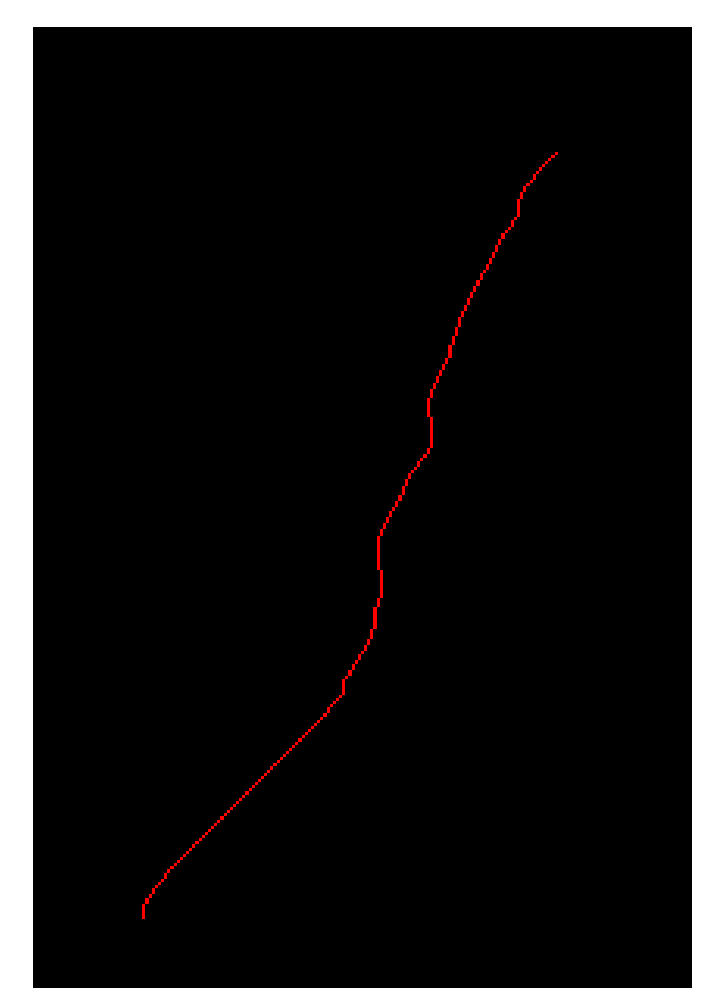

### **Resample the data perpendicular to the spline curve**

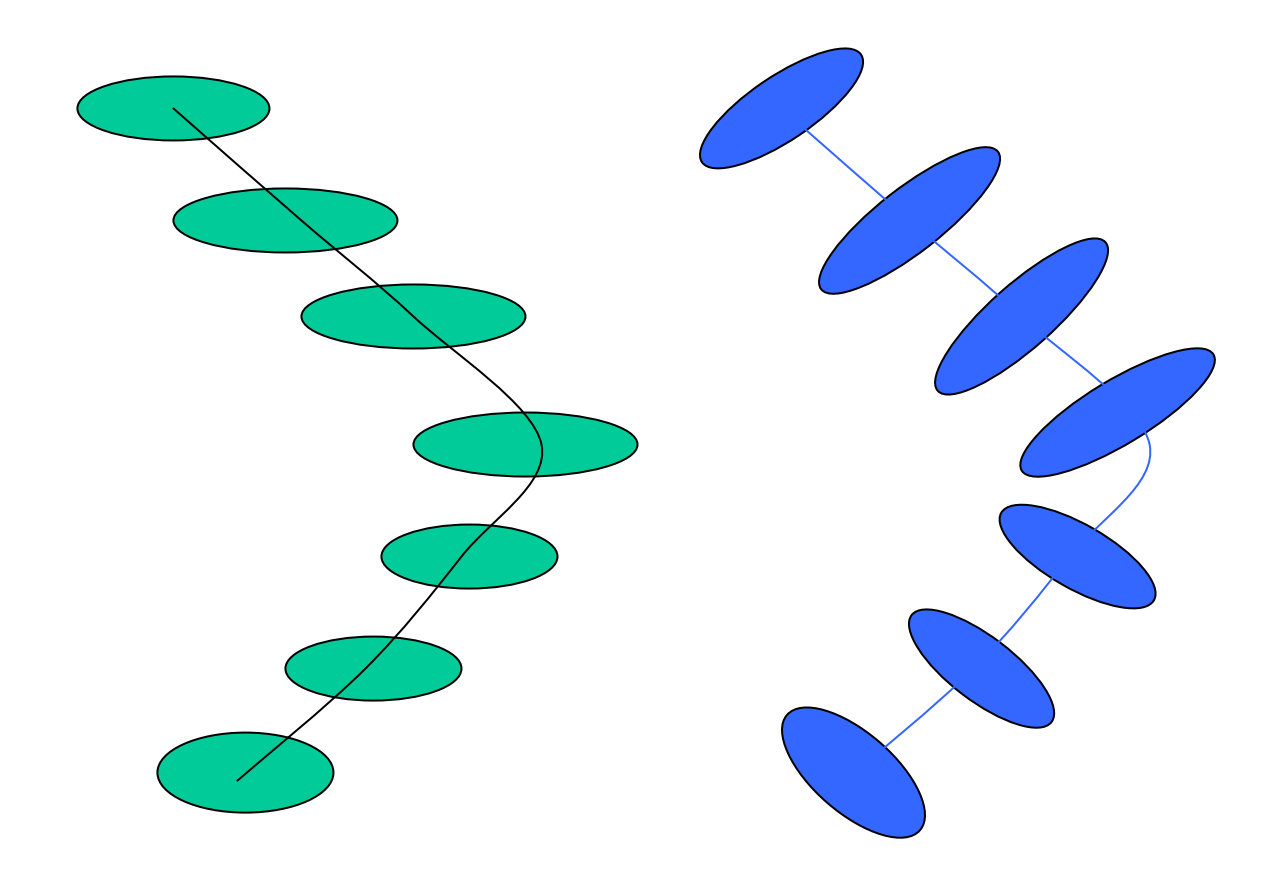

### **Overall Procedure for finding Vessel Trees**

- The user **selects** a starting point
- The program automatically **tracks** the selected vessel and any branches it finds
- The program creates a **generalized cylinder** representation of the vessel tree
- The user may select more starting points

### **Some Initial Results**

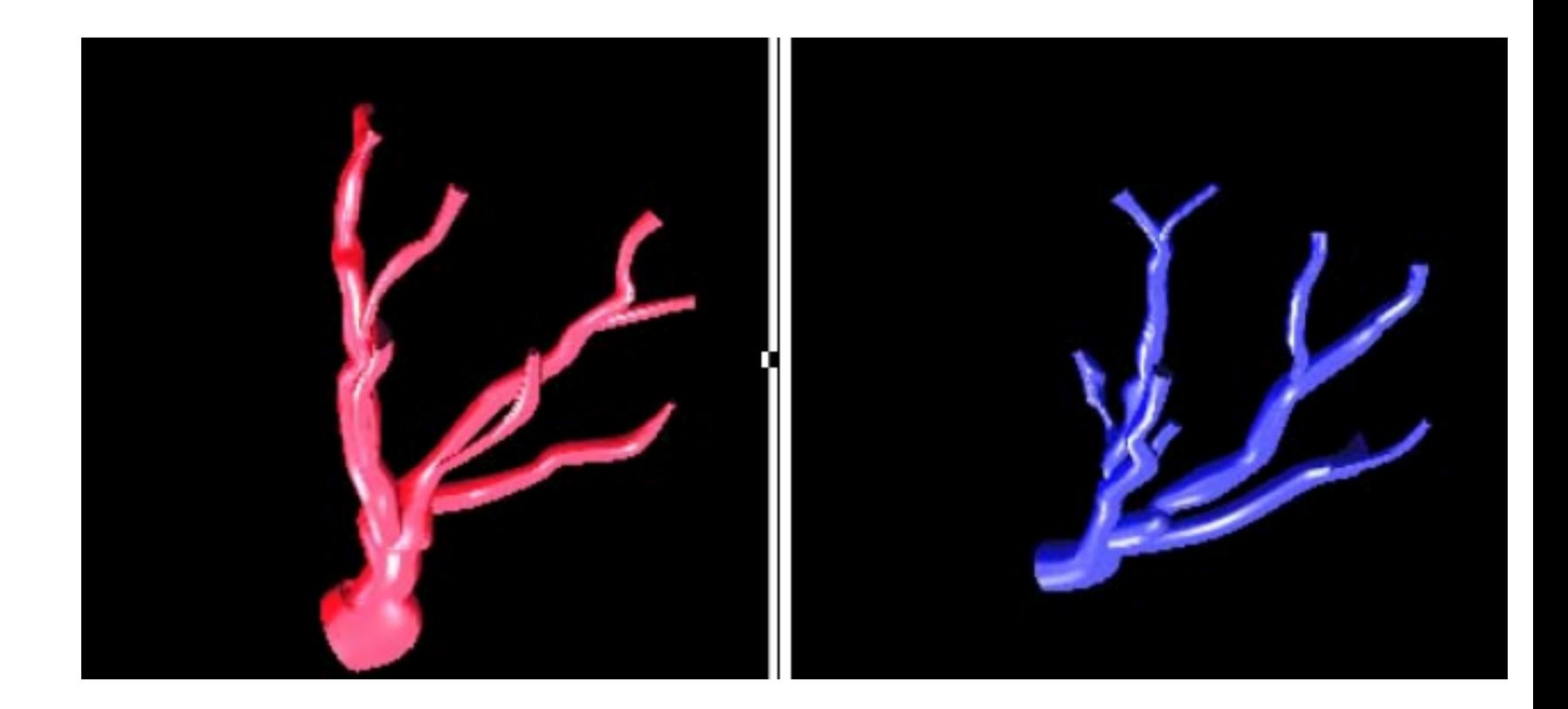

Artery tree from single seed Vein tree from single seed

### **Typical Cross Section**

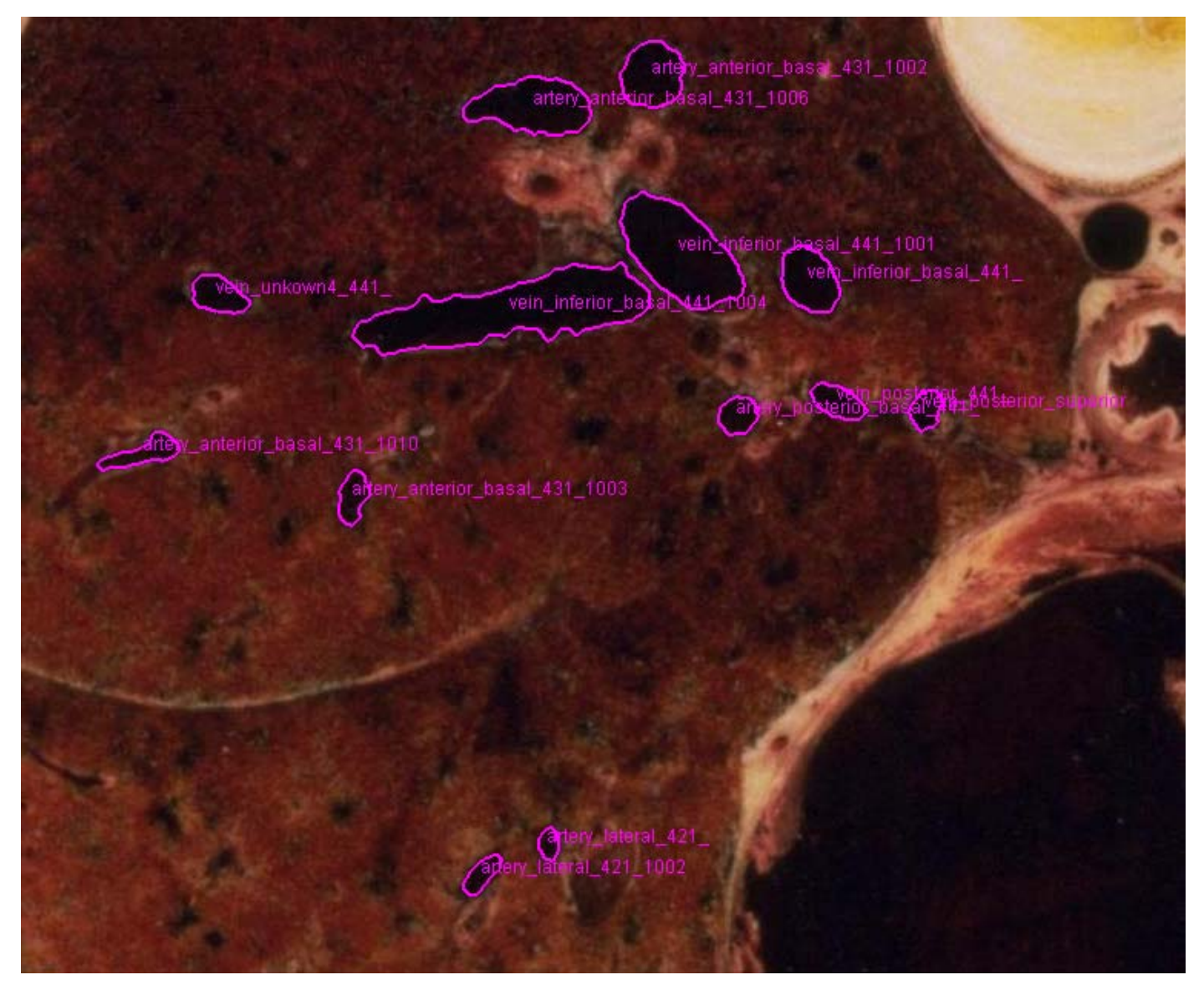

### **Results : blood vessels in right lung from previous section**

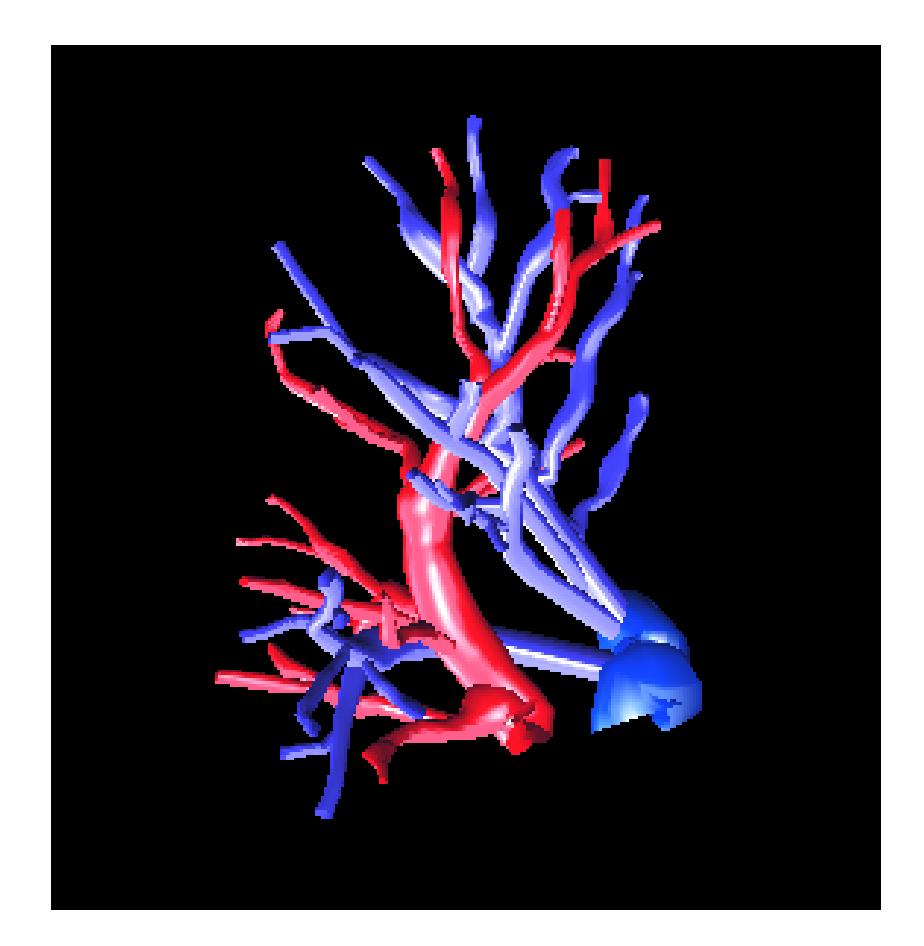